TRES DIMENSIONES<br>MÉTODO DE LAS SUPERFICIES

DEPARTAMENTO DE ELECTRÓNICA I.E.S. RICARDO MELLA Curso 2012/2013

## Contenidos básicos

Introducción al método de las superficies. Comandos más utilizados Realización del silencioso de un automóvil. Evaluación

# Método de trabajo

Conexión a internet – google.es

Búsqueda del video correspondiente en you tube

Explicación en aula del comando render.

Realización del dibujo

## Tarea 1 : Búsqueda en internet

#### definición de :

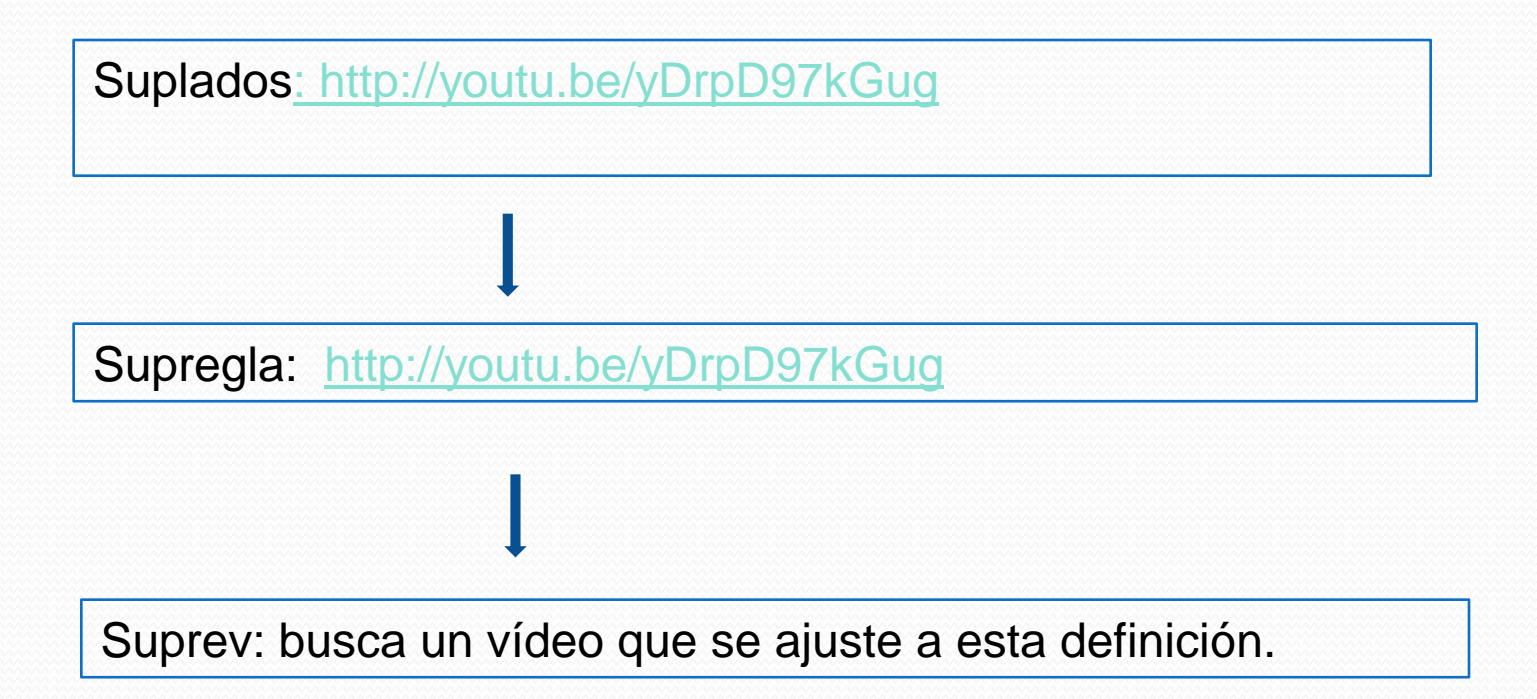

# Tarea 2 : Realización de un silencioso

[Abre el vídeo : http://youtu.be/dYjWcMOEzLE](http://youtu.be/yDrpD97kGug)

Realización el dibujo en tu ordenador

## Evaluación de contenidos

[Contesta el siguiente cuestionario:](http://youtu.be/yDrpD97kGug)

TRES DIMENSIONES<br>MÉTODO DE LAS SUPERFICIES

DEPARTAMENTO DE ELECTRÓNICA I.E.S. RICARDO MELLA Curso 2012/2013